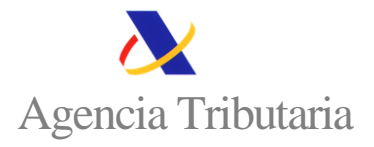

## **CÓMO DESISTIR DE TU SOLICITUD DE LA AYUDA DIRECTA AL SECTOR DEL TRANSPORTE POR CARRETERA (artículo 4 Real Decreto-ley 14/2022, de 1 de agosto)**

Finalizado el plazo de presentación de estas solicitudes, puedes desistir de tu solicitud, a través de la Sede electrónica de la Agencia Tributaria, dando de baja el formulario de solicitud presentado, desde la opción:

## **Desistir (baja) de la solicitud de ayuda presentada**

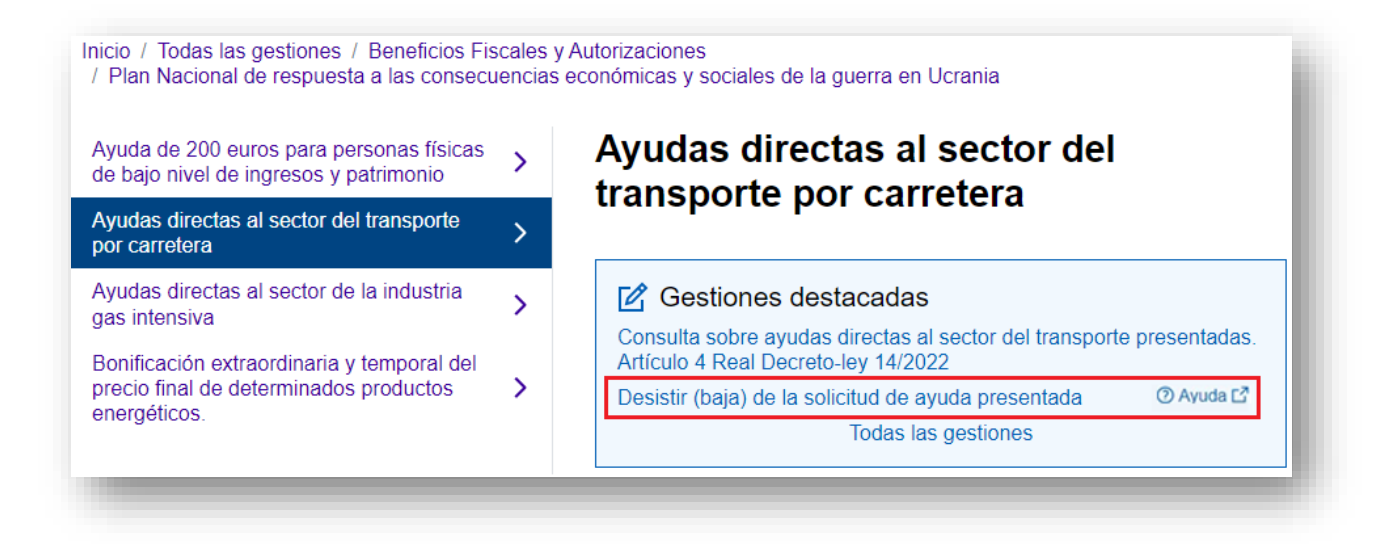

Para ello, **deberás identificarte** con Cl@ve PIN, certificado o DNI electrónico.

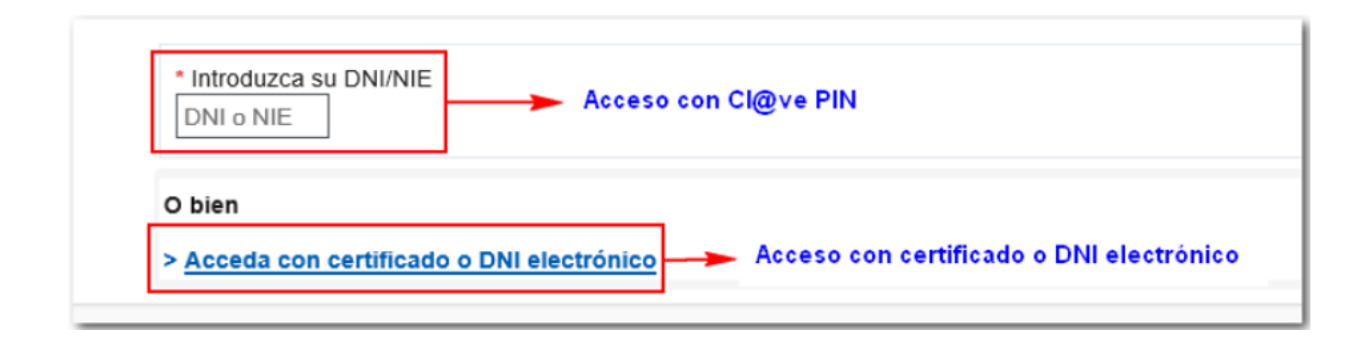

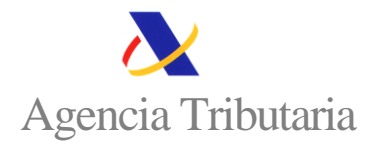

Si te identificas con Cl@ve PIN, indica tu DNI o NIE y el dato de contraste (fecha para DNI y número de soporte para NIE) y hacer clic en "Continuar".

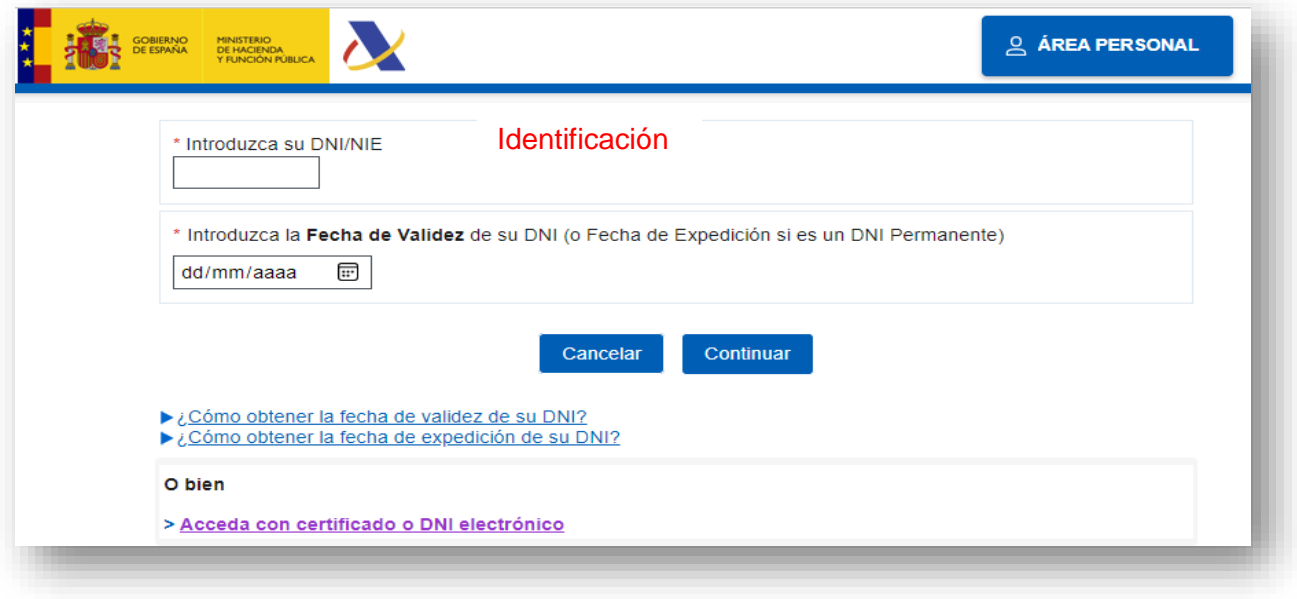

Tras identificarte aparecerá la siguiente pantalla de consulta con **los campos marcados con un asterisco (\*) ya cumplimentados:** apellidos, nombre y NIF del solicitante, modelo y ejercicio.

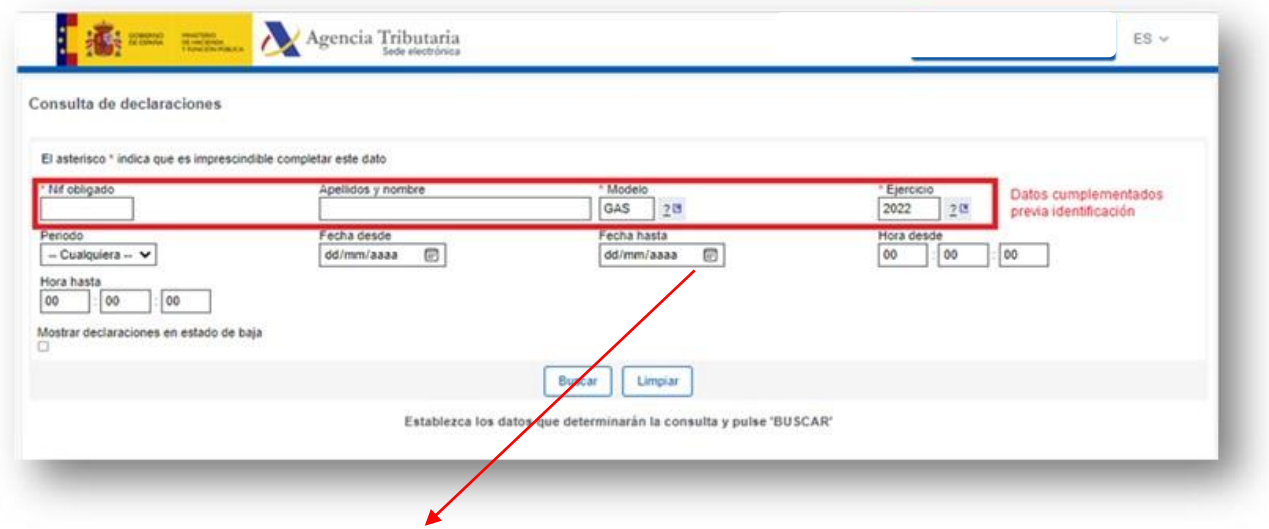

Los datos de periodo, fechas y horas, permitirán acotar la búsqueda cuando existen varias solicitudes. Haciendo clic en "Buscar" aparecerá la relación de expedientes, con su identificación y la **posibilidad de desistir (baja) de la solicitud presentada**.

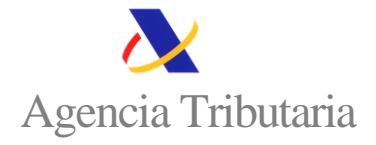

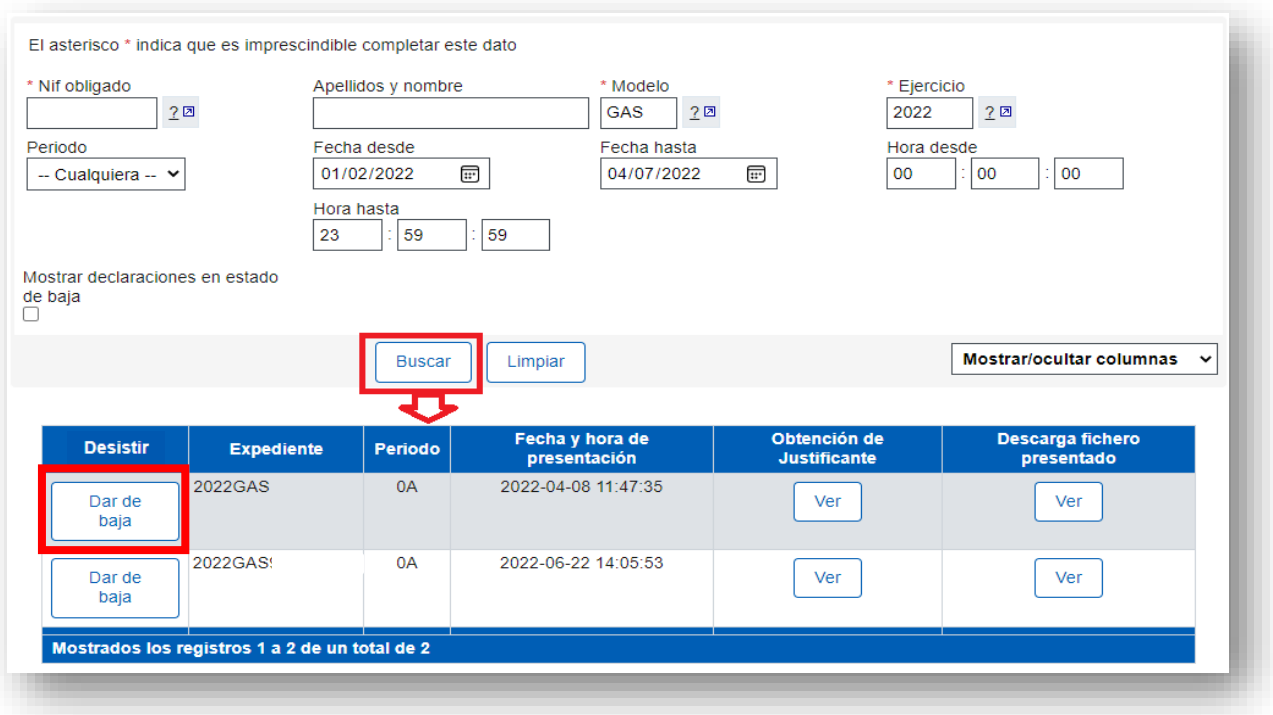

**Haciendo clic en "Dar de baja"** se genera un aviso informando del número de expediente asociado a la ayuda que se va a dar de baja. Si es correcto pulsa "Continuar".

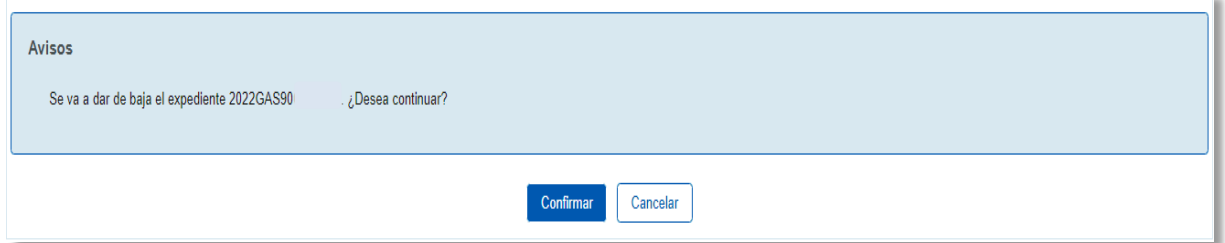

A continuación, se informa que la acción se ha realizado correctamente.

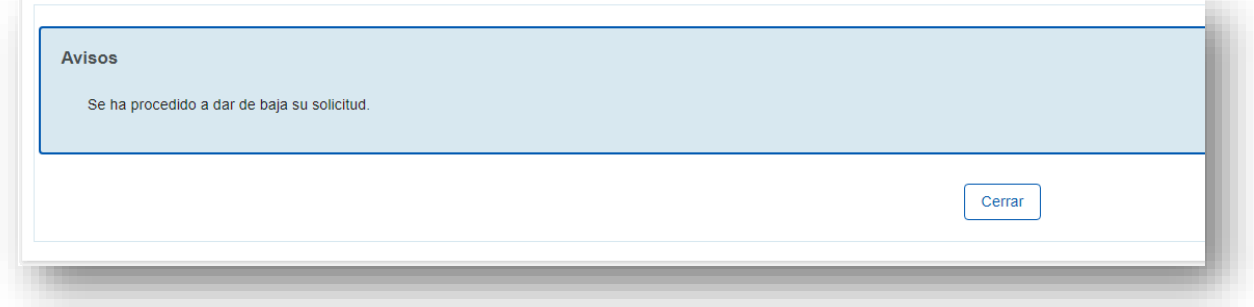